### **Multimedia interactiva sobre el cultivo del maíz. Aprender cuidando el medio ambiente.**

### **Interactive multimedia about corn´s cultivation. Learning protecting the environment.**

Miguel Antonio Sarmiento Gómez<sup>1</sup>, Ernesto Miguel Ferro Valdés<sup>2</sup>, Antonio Alberto Sarmiento Cruz<sup>3</sup>, Eliecer Chirino Gonzalez<sup>2</sup>, Yoel Martínez Maqueira<sup>4</sup>

 Estudiante de Ciencias Agropecuarias. Universidad de Pinar del Río. Departamento Agronomía de Montaña. Cuba. Correo electrónico: [alemania5@nauta.cu](mailto:alemania5@nauta.cu) Profesor del Departamento de Agronomía de Montaña. Facultad de Ciencias Forestales y Agropecuarias. Universidad de Pinar del Río "Hermanos Saíz Montes de Oca", Cuba. Licenciado en lengua inglesa Centro de Investigaciones y Servicios Ambientales ECOVIDA. Cuba

Fecha de recepción: 23 de septiembre de 2020 Fecha de aceptación: 30 de octubre de 2020

**RESUMEN.** Las multimedias interactivas utilizadas en los procesos cognitivos, ahorran tiempo y recursos naturales preciados, debido a que su desarrollo está exento del uso de estos y no generan problemas ambientales. En nuestro caso fue desarrollada una multimedia interactiva sobre el cultivo del maíz ajustada a las necesidades y gustos de los usuarios, siendo determinado esto a partir de una encuesta ejecutada a profesores y estudiantes universitarios. El trabajo de programación y desarrollo se realizó utilizando el sistema NeoBook 5.8.7. La necesidad del uso de fuentes bibliografías actualizadas sobre el cultivo del maíz gestó el desarrollo de la multimedia interactiva sobre este cultivo, la cual se obtuvo con el objetivo de facilitar la diseminación del conocimiento sobre este cereal. Se logró una multimedia atractiva, interactiva y de utilización sobre cualquier sistema operativo de Windows conocido, que permitió el aprendizaje sin la necesidad del deterioro ambiental por la producción de textos y todos los inconvenientes que trae su producción y manejo.

**Palabras clave:** interfaz gráfico, maíz, medioambiente, multimedia interactiva.

**ABSTRACT.** New information's technologies give us the ways to learn and taking care of the environment at the same time. The interactive multimedia is used in the cognitive processes, it saves time and valued resources because of his development doesn´t depend on these environmental issue. It was developed an interactive multimedia on corn's cultivation with the objective of making easy the dissemination of the knowledge on this cereal, making good use of the increasing cultural development of new information technologies. We achieved a very viewed and interactive multimedia, with the advantage of being useable on any known Windows operating system, which enables the learning without deteriorating the environmental due to the production of text and all the inconveniences that its productions and handling brigs.

**Keywords:** graphic interface, Corn, interactive multimedia, environment.

### **INTRODUCCIÓN**

Educar para el conocimiento y conservación de la biodiversidad es complejo, entre las

numerosas estrategias didácticas disponibles, el uso de las tecnologías de la información y las comunicaciones (TIC) puede ser una poderosa herramienta para los procesos de enseñanza aprendizaje. El Convenio sobre la Diversidad Biológica (CDB), en el artículo 13, reconoce la importancia de promover y fomentar de la conservación de la diversidad biológica y de las medidas necesarias, así como su propagación a través de los medios de información, y la inclusión de esos temas en los programas de educación (CDB, 2011).

Hoy en día la integración de nuevas tecnologías a los procesos de aprendizaje es un reto para las instituciones educativas y para ello cuentan con las Tecnologías de la Información y Comunicación (TIC), a través de las cuales se facilita el acceso al conocimiento a las personas, que por diversas razones no pueden acceder a los métodos convencionales de educación.

Según, la UNESCO (2016) la Agenda Educación 2030 marca prioritariamente alcanzar una ciudadanía plena, responsable, comprometida y transformadora. Esta meta implica un trabajo intenso en las políticas digitales para promover una inclusión auténtica de las tecnologías en la gestión institucional, el currículum, las estrategias, el fortalecimiento de los aprendizajes y la evaluación entendida de manera integral y sistemática.

Utilizando las TIC para posibilitar sistemas de innovación agraria para pequeños productores. El Banco Mundial en colaboración con la comunidad de Agricultura y la Organización de las Naciones Unidas para la Alimentación y la Agricultura (FAO), lleva a cabo una serie de foros virtuales de dos semanas cada uno. Estos foros se originan del lanzamiento del libro de consulta del Banco Mundial "Las TIC en la agricultura" (2011) y la creciente demanda de conocimiento sobre cómo usar las TIC para mejorar la productividad agrícola y elevar los ingresos de los pequeños productores. Los agricultores son los innovadores tradicionales en la agricultura y se comprometen activamente en la comunicación sobre la innovación. La TIC ofrece un nuevo canal para esta comunicación. La clave para los actores en el campo del desarrollo es entender los procesos tradicionales de la innovación del agricultor para así tener éxito en alinear la TIC en apoyo a dicho proceso (Nikola *et al*, 2019)

El potencial de las tecnologías de información y comunicación (TIC) es evidente para apoyar el acceso e intercambio de información para los pequeños productores. Una rica discusión se centró en ejemplos de procesos y proyectos pilotos cuya expectativa es brindar beneficios. Sin embargo, cabe denotar que aún continúa siendo un gran desafío el poder encontrar ejemplos

que hayan superado su etapa piloto.

Las TIC es un instrumento relativamente reciente en la lucha por la eliminación del hambre y la pobreza. El Banco Mundial, en su Documento Estratégico sobre TIC del año 2002 establece que las tecnologías de la información y la comunicación son un elemento clave para el crecimiento y el desarrollo económico. Ellas ofrecen oportunidades para la integración global a la vez que conservan la identidad de las sociedades tradicionales. Las TIC puede incrementar el bienestar económico y social de los pobres y empoderar a los individuos y a las comunidades. Finalmente, las TIC pueden mejorar la efectividad, la eficiencia y la transparencia del sector público incluyendo la prestación de los servicios sociales (World Bank Group, 2002).

El plan dice que es necesario establecer medidas que aseguren la distribución sistemática de información, usando las TIC en la agricultura, en la cría de animales, en la pesca, la forestación y la producción de alimentos, para poder ofrecer un acceso inmediato al conocimiento y a la información integral, detallada y actualizada, en particular en las áreas rurales (World Bank Group, 2002).

En el campo de la formación educativa, se ha generado un incremento notable en el uso de plataformas para la gestión y administración de cursos en línea, las cuales reciben el nombre de Learning Management Systems o (LMS) y que en español se traducen, en Sistema de Gestión de Aprendizaje.

En la actualidad se necesita un cambio en la visión del aprendizaje, oferta de alternativas diferentes con procesos más abiertos, flexibles, que ayuden a estimular al participante, provocando el conocimiento desde diferentes estrategias de investigación, análisis y síntesis. La integración de actividades motivadoras y diferentes que logran objetivos más significativos.

La informática de la biodiversidad tiene que ver con la aplicación de conceptos y métodos de las ciencias de la computación, estadística y biología, la organización, visualización y análisis de datos referentes a la escala de la diversidad biológica, es un campo nuevo, que ha tenido un rápido desarrollo en los últimos 25 años.

El reto inicial para la comunidad dedicada a la informática de la biodiversidad fue el de proveer los medios para movilizar y compartir los datos y el conocimiento de forma accesible, de modo que sea compatible entre distintos sistemas y permita construir de forma fácil un atlas mundial de la biodiversidad. Dicho atlas debía ofrecer tanto datos básicos como síntesis de información

sobre la biodiversidad y sus cambios en múltiples escalas (Guralnick y Hill, 2009; Peterson et al., 2010). Sin embargo, a pesar de que varias iniciativas internacionales comenzaron a concebir sistemas que pudieran manejar grandes cantidades de información sobre biodiversidad en los años noventa (Reidet al., 1992).

Los libros han cumplido un importante papel en el desarrollo de la humanidad, en la actualidad sus precios son caros en su impresión y el impacto ambiental es reconocido (Campbell, 2012). En la confección de estos se talán millones de árboles cada año y se utilizan toneladas de sustancias químicas dañinas a la salud humana en el proceso para la confección del papel. Por otra parte, los libros impresos tienen la huella ecológica más alta por unidad de todo el sector de publicaciones, ya que cada libro genera 8.85 libras de dióxido de carbono  $(CO<sub>2</sub>)(Renovables)$ verdes, 2018).

En el desarrollo de la agricultura, el cultivo del maíz es uno de los cultivos más importantes no solo por su aporte referente a lo alimenticio, sino desde el punto de vista cultural, social, y económico (Bravo y Monteverde, 2015). También ha sido una planta que en su proceso de desarrollo y sus contribuciones, ha recibido referente a la formación, mejora y conservación por parte de los agricultores tradicionales (Sangermán et al., 2018). Lo anterior supone un gran cúmulo de información sobre este cultivo que requiere ser puesto al alcance de la comunidad mundial y centros de educación agrícolas, mediante el uso de las TIC y otras formas digitales que puedan promover extensionismo agrícola.

Por la importancia nacional del maíz se hace imperativo mantener el flujo de información de los conocimientos más recientes y actualizados para contribuir al desarrollo de estrategias educativas encaminadas a la conservación de la agrobiodiversidad y las buenas prácticas agrícolas utilizadas, así como su diversificación (MINAG, 2017). Para cumplir con esta tarea desde una postura más responsable con el medio ambiente, es pertinente el uso de fuentes digitales como una solución alternativa, ya que además de ser de bajo costo, inocua al ambiente y facilitar una mayor dispersión del conocimiento, tiene la ventaja de ser muy fácil su actualización. Nuestro objetivo al diseñar la multimedia interactiva fue el facilitar la diseminación del conocimiento sobre el cultivo del maíz desde una posición compatible con el cuidado del medio ambiente.

## **MATERIALES Y MÉTODOS**

La Multimedia interactiva sobre el cultivo del maíz fue desarrollada en el Departamento de Agronomía de Montaña perteneciente a la facultad de Ciencias Forestales y Agropecuarias de la Universidad de Pinar del Río, por el grupo de investigación y de desarrollo de softwares aplicados a la agricultura.

Su desarrollo constó de dos etapas, una primera de recopilación de datos para ajustar el software a los gustos y necesidades de los usuarios, y una segunda de diseño y programación.

### **Recopilación de datos:**

Para la confección de la multimedia se empleó en primer lugar, una encuesta a alumnos y profesores universitarios sobre las aristas de más interés sobre el cultivo del maíz con el objetivo de conocer cuáles son los acápites del saber que más interesan a las personas en lo referido a dicho cultivo.

Para la conformación de la encuesta se tuvieron en cuenta aspectos referidos a diseño y estilo del programa, y campos de la ciencia a abordar.

Referente al estilo y diseño se utilizaron preguntas como:

- ¿Qué color preferirías para una multimedia sobre el cultivo del maíz?
- ¿Prefieres ventanas amplias que ocupen todo el escritorio o ventanas pequeñas movibles?
- ¿Prefiere formato de libro o de menús contextuales?
- ¿Prefiere el uso de textos enriquecido con bibliografías e imágenes o solo textos y bibliografías?
- ¿Considera que el uso de música integrada a la multimedia es correcto, incorrecto o debe tener la opción de deshabilitar y habilitar su uso?
- ¿Prefiere la autoevaluación automatizada integrada a la multimedia o el uso de cuestionarios para su impresión posterior?

Referente a campos de la ciencia a abordar se utilizaron preguntas como:

- Defina según su consideración que campos referentes al cultivo del maíz deben formar parte de la multimedia.

- ¿Cuáles son los principales problemas que presenta el cultivo del maíz a nivel nacional y mundial?
- ¿Conoce sobre el origen y el estado de la diversidad del cultivo?

A la par se realizaron conversatorios con productores agrícolas especializados en el desarrollo del cultivo del maíz, para la selección de la mejor y más novedosa bibliografía para que la multimedia estuviese dotada de las informaciones más relevantes tanto para productores como para investigadores.

### **Sistema de programación utilizado:**

La multimedia interactiva del cultivo del maíz se desarrolló bajo el sistema Neobook 5.8, el cual está diseñado para el desarrollo de multimedias y otras herramientas informáticas. Como explica Álvarez (2010), este sistema presenta diversas ventajas para el desarrollo de productos informáticos para su uso en el aprendizaje.

Cáceres (2003), menciona que la importancia del programa NeoBook radica en la flexibilidad de aplicarlo en cualquier área educativa, su facilidad de uso ya que no requiere conocimientos informáticos elevados, bajo costo, el estar traducido al castellano y puede usarse para una gran variedad de objetivos diferentes y ocupa muy poco espacio en el disco duro. Según Álvarez Rivera (2012), expresa que el Neobook es un software de autor de gran difusión en el ámbito educativo, que goza de mucha popularidad debido a su facilidad de uso y bajo costo. En el campo informático se entiende como herramienta de autor, a todo software que permite crear aplicaciones independientes del software que lo generó.

La Multimedia Interactiva del Maíz puede ser utilizada sobre los sistemas operativos de Windows, desde XP hasta Windows 10. Los requerimientos mínimos para su instalación son: sistemas operativos de Windows listados, 500 MB de memoria RAM y 50 MB de espacio en disco duro para la instalación.

# **RESULTADOS Y DISCUSIÓN**

Debido a la contaminación que genera las empresas que editan los libros necesarios para la adquisición de conocimientos sobre cualquier índole se hace necesario buscar nuevos métodos más respetuosos con el medio ambiente y más efectivos a la hora de la adquisición del conocimiento. Gracias a la tecnología, se pueden realizar aplicaciones inteligentes de cursos de educación y capacitación integral donde se puede presentar el contenido de una forma didáctica acompañada de imágenes, videos y animaciones que hacen muy interesante a las personas.

La multimedia interactiva del cultivo del maíz es un software creado para acercar los conocimientos más novedosos sobre un cultivo tan importante para la economía como el maíz. Las características de la multimedia del maíz que la hacen un software atractivo y competitivo son:

- Es un software pequeño. La primera versión solo ocupa 30 Mb de disco duro.
- Puede ejecutarse de forma integrada al sistema, previa instalación o de forma portable.
- Es un software multiplataforma, ya que debido a su gran autonomía puede ejecutarse sobre cualquier sistema operativo de Windows utilizado en la actualidad. Inclusive sobre versiones portable sobre USB.
- No requiere grandes requerimientos por lo que puede usarse en computadoras de bajos recursos tecnológicos.

Las razones por lo que lo hacen un medio complementario de estudio del cultivo del maíz interesante, es que facilita el estudio y capacitación sobre el cultivo tanto para estudiantes como para productores. Su interfaz permite la fácil comprensión y operación del software para cualquier persona. Evita la pérdida de tiempo y de materiales en el proceso de aprendizaje. Permite la autoevaluación de los conocimientos sobre el cultivo y por tanto la toma de decisiones para estudiantes y productores.

La multimedia se divide en dos interfaces que son:

- 1. Interfaz de presentación
- 2. Interfaz de inicio

El interfaz de presentación cuenta con 2 opciones **(**Fig. 1**)**:

- Entrar: Da paso al interfaz de inicio
- Salir: Da pasa a salir de la Multimedia de una forma fácil.

MULTIMEDIA INTERACTIVA DEL MAÍZ Multimedia interactiva sobre el cultivo del  $\overline{\text{maiz}}$ <sub>v1.0</sub> **Desarrollador:** nto Gómez Miquel Ant Entrar Creado por: MountainSoft 2020 Salir

**Figura 1.** Interfaz de presentación (Fuente: Elaboración propia).

# **Interfaz de inicio**

La Multimedia del Maíz cuenta con una interfaz gráfica estilo Windows de fácil manejo. El acceso a los contenidos se realiza a través de una Barra de contenidos desde la cual se puede acceder a toda la información de la multimedia interactiva, haciendo más fácil las operaciones para los usuarios. Además en la parte inferior cuenta con una barra de opciones que permite al usuario controlar procesos del sistema (Fig. 2).

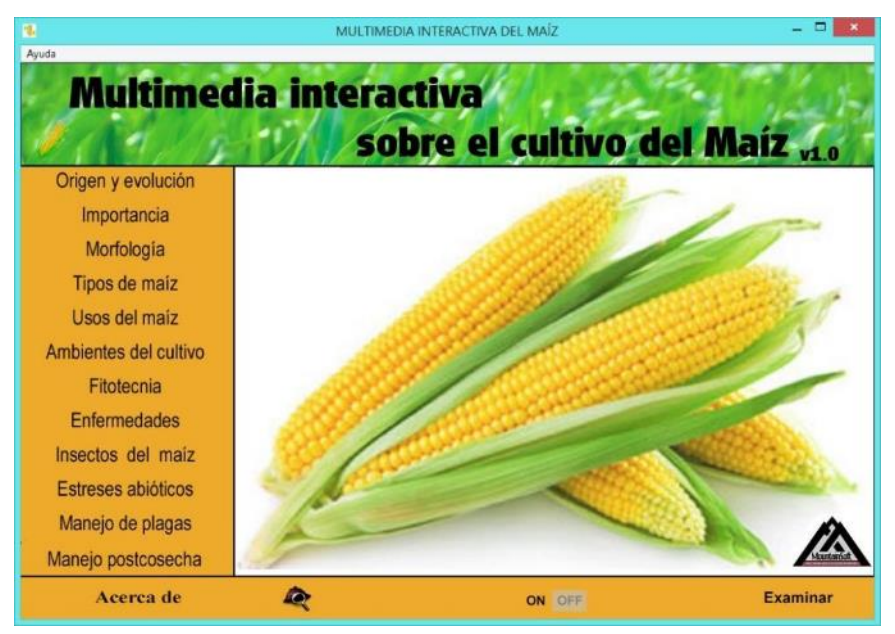

**Figura 2.** Interfaz de inicio (Fuente: Elaboración propia).

# **Barra de contenidos:**

*2020*

La barra de contenidos (Fig. 3) muestra los 12 principales contenidos del software:

*Origen y Evolución:* Contiene información sobre el origen y la evolución del maíz a lo largo de su historia. Tiene un índice con hipervínculos que te llevaran al contenido que desee abordar y a la vez el marcador (subir) puedes regresar al índice para buscar nuevos contenidos. Además de que se presentan fotos que hacen visible el contenido del que se aborda.

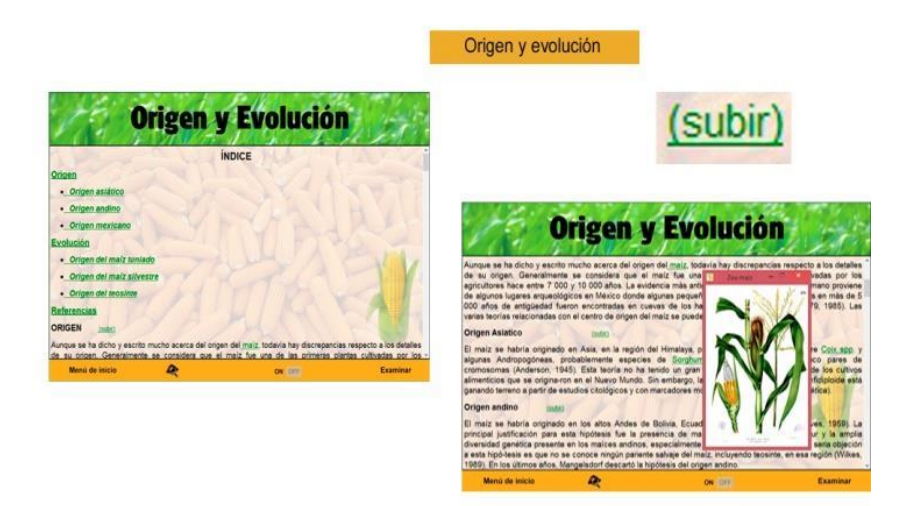

**Figura 3.** Botón, hipervínculos, imágenes y contenido de Origen y Evolución. (Fuente: Elaboración propia).

*Importancia:* Contiene información sobre la importancia del maíz en todos los ámbitos.

*Morfología:* Contiene información sobre la morfología del maíz. Tiene un índice con hipervínculos que visualiza el contenido que desee abordar y a la vez el marcador (subir) y regresar al índice para buscar nuevos contenidos.

*Tipos de maíz:* Contiene información sobre los tipos de maíces existentes en el mundo. Tiene un índice con hipervínculos que describe el contenido que desee abordar y a la vez el marcador (subir) y regresar al índice para buscar nuevos contenidos. Además de que se observan fotos que hacen visible el contenido del que se aborda.

*Usos del maíz:* Contiene la información relacionada con los diferentes usos que se le dan al cultivo del maíz. Tiene un índice con hipervínculos que visualiza el contenido que desee abordar y a la vez el marcador (subir) y regresar al índice para buscar nuevos contenidos (Fig. 4).

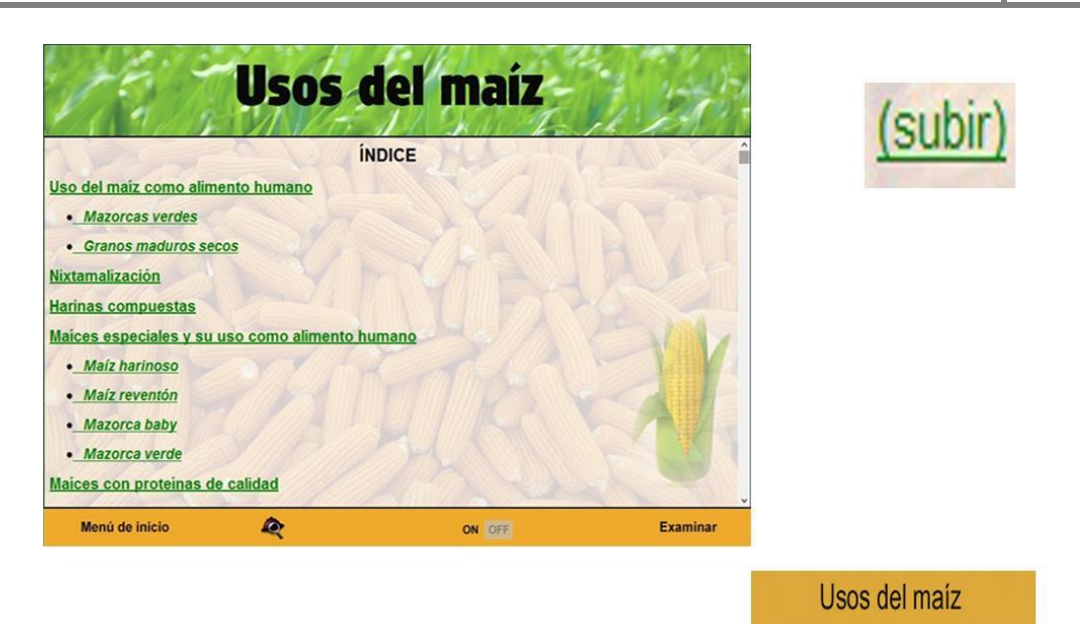

**Figura 4.** Botón, hipervínculos y contenido de Usos del maíz. (Fuente: Elaboración propia).

*Ambientes de Cultivos:* Refleja la información referida con los diferentes ambientes de cultivos que se utilizan para el cultivo del maíz.

*Fitotecnia:* Este refleja todos los contenidos relacionados con la fitotecnia del maíz para su adecuado desarrollo. Tiene un índice con hipervínculos que te llevaran al contenido que desee abordar y a la vez el marcador (subir) y regresa al índice para buscar nuevos contenidos. Además se observan fotos que hacen visible el contenido del que se aborda.

*Enfermedades:* Refleja los contenidos relacionados con las enfermedades que afectan de una forma u otra al cultivo del maíz. Tiene un índice con hipervínculos que describe el contenido que desee abordar y a la vez el marcador (subir) y regresa al índice para buscar nuevos contenidos. Además de fotos que hacen visible los diferentes efectos de estas enfermedades en el cultivo para su mejor identificación.

*Insectos del Maíz:* Contiene información relacionada con los diferentes insectos que atacan a el cultivo del maíz. Tiene un índice con hipervínculos que describe el contenido que desee abordar y a la vez el marcador (subir) y regresa regresar al índice para buscar nuevos contenidos. Además de fotos que hacen visible los diferentes insectos de los que se aborda (Fig. 5).

**Insectos del maiz** Insectos del maiz .<br>Druga militar de otoão .<br>Spodoptera frugiperda (J. E. Smth); Lepidoptera, Noctuidae. Este insecto es una de la del máis en el continente americano. Su long absolutar total pas de la mais esta<br>particular a las hojas del verticle de la <sup>11</sup> de mais de la mais caus<br>grance en cec mais de verticle de la <sup>11</sup> de mais de la mais de la mai **Insectos del maíz** panoja; t s son pol Los machos tienen marcas oscuras sa avud cies y entre sexos. Las hembras **ÍNDICE** los cubren con escamas grise ionan en l<br>s, se alimi<br>as migran<br>entra una le es de n y pk uerms y dejardoia da<br>lerios daños; a causa d · Larvas de la semilla del mala e la estación las larvas se alimentan en la paroja emergente y en las mazorcas, las l<br>egar a 35-40 mm de largo, tienen un cuerpo suave, de color gris verdoso con una · Escarabajos cabaza y cuatro manches negras en el último segmento abdominal. Las lervas madu<br>transforman en pupas y de donde emergen los adultos diez dias más tarde. En condic<br>completa en 30 días; normalmente se desarrollan dos generac · Larvas en espiral del maiz · Mosca de los brotes del maís **INSECTOS DE LA PANOJA Y LA MAZORCA** (2012) Pestes subterráneas y del sistema radicula · Gusanos blancos Menú de inicio ø ON OFF · Gusanos alambres · Gusanos cortadores · Gusanos de las raíces sectos del tallo Menú de inicio 会 ON OF Examin

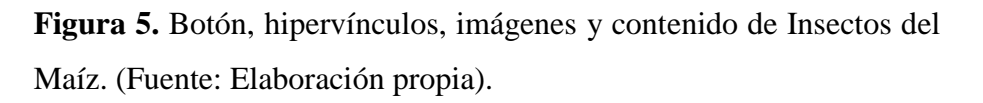

*Estreses Abióticos:* Se refiere a los diferentes factores abióticos que pueden afectar el rendimiento y desarrollo del cultivo del maíz. Tiene un índice con hipervínculos que describe el contenido que desee abordar y a la vez el marcador (subir) y regresa al índice para buscar nuevos contenidos.

*Manejo de Plagas:* Este aborda contenidos relacionados de cómo manejar las diferentes plagas que pueden afectar al maíz y formula conceptos importantes para dicho manejo. Tiene un índice con hipervínculos sobre contenido que desee abordar y a la vez el marcador (subir) y regresar al índice para buscar nuevos contenidos.

*Manejo Postcosecha:* Se refiere a el manejo que se debe hacer para la conservación del grano después de cosechado y además plantea diferentes técnicas para su conservación. Tiene un índice con hipervínculos sobre contenido que desee abordar y a la vez el marcador (subir) y regresa al índice para buscar nuevos contenidos.

### **Barra de opciones:**

La Barra de opciones (Fig. 6) muestra 5 opciones que te permiten controlar y ejecutar algunos procesos:

*Acerca de:* Lleva a una página donde se puede ver datos sobre los creadores y como contactarlos.

*Buscar:* Este permite buscar palabras específicas seleccionadas por el usuario y a la vez buscar en todos los contenidos donde esta palabra se repita.

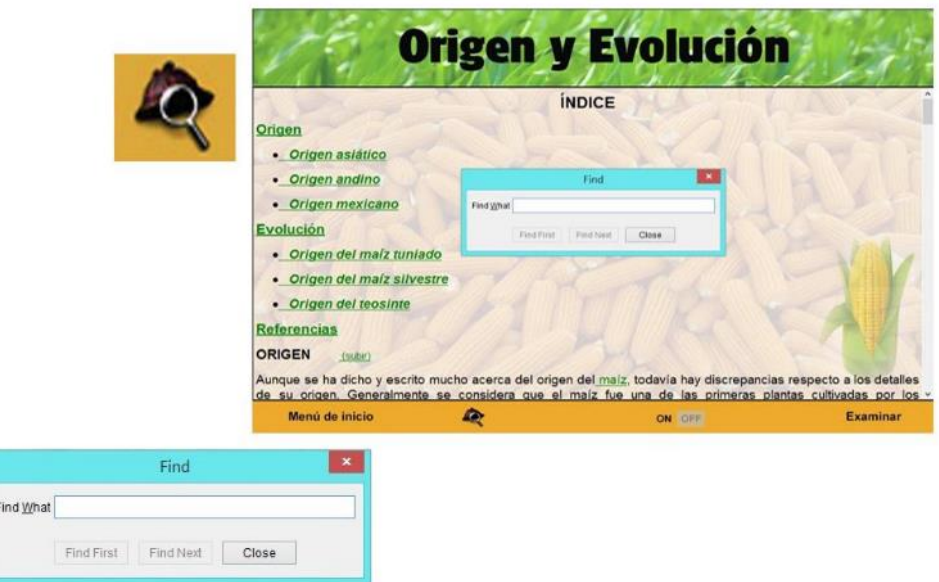

**Figura 6.** Botón y ventana de búsqueda. (Fuente: Elaboración propia).

- Off: Permite silenciar el instrumental de fondo de la Multimedia Interactiva.
- On: Permite escuchar el instrumental de fondo después de haber sido silenciado.

*Examinar:* Permite la evaluación a través de un cuestionario tipo test sobre los contenidos referidos en la multimedia para que el usuario compruebe su nivel de asimilación del contenido. Las respuestas dadas por el estudiante se evalúan y al final de la prueba el estudiante puede conocer el resultado final de su evaluación. (Fig. 7)

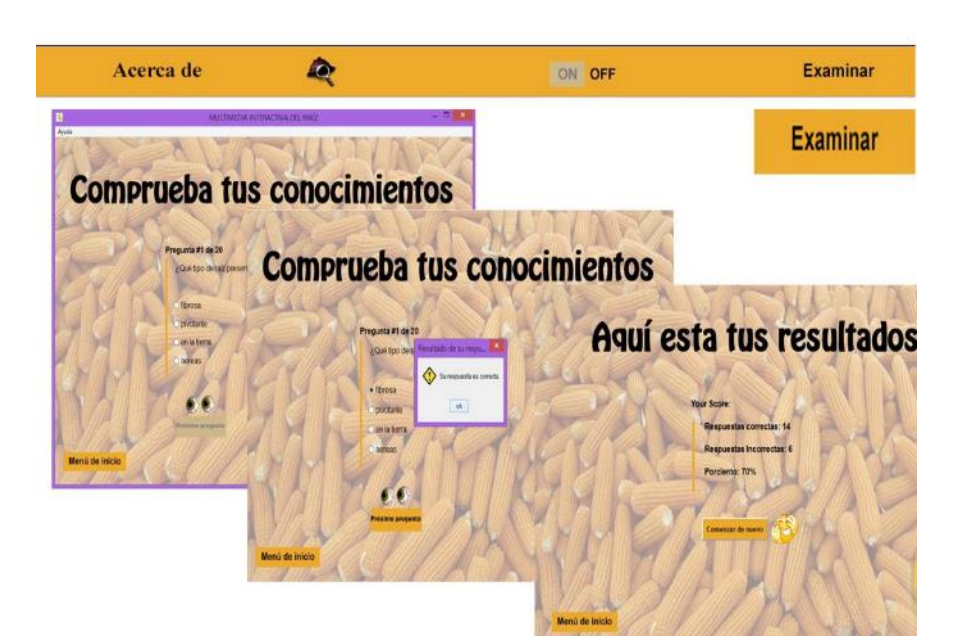

**Figura 7.** Botón y contenido del botón Examinar. (Fuente: Elaboración propia).

*Menú de Inicio:* En las páginas de contenidos y autoevaluación del software en el lugar del botón "Evaluarme", permite regresar con rapidez y facilidad al Interfaz Inicial.

La obtención de ayuda de la Multimedia del Maíz se realiza a través de la barra ubicada en la parte superior de la Multimedia. Esta se encuentra integrada al sistema y es de fácil acceso a través de hipervínculos.

# **CONCLUSIONES**

La multimedia interactiva del maíz constituye una herramienta que facilita la adquisición de conocimientos básicos generales de una manera barata y práctica, favorece la correcta capacitación sobre el cultivo desde una posición amigable con el medio ambiente. La sencillez de la misma permite que el usuario navegue rápido, convirtiéndola en un instrumento pedagógico docente para la autopreparación de los jóvenes profesionales del sector agrícola.

La elaboración de complejos modelos de escenarios futuros sobre amenazas que enfrenta la biodiversidad y el cambio climático, es una herramienta informática eficaz para el manejo de datos estadísticos. La investigación permitió además la integración de datos en información de diferentes fuentes, donde los usuarios podrán hacer las consultas para resolver las preguntas que pudieran plantearse una vez visitado el sitio.

## **REFERENCIAS BIBLIOGRÁFICAS**

- Álvarez Rivera, J.C (2012) Neobook como Recurso Educativo de: Juan Carlos Álvarez Rivera. blogspot.com/2012/10/neobook-como- recurso educativo. html
- Álvarez Rivera, J.C. (2010). Neobook " una aventura maravillosa actividades interactivas con neobook". Perú: Luminarias - Infomatic S.A.
- Bravo, E. y Monteverde, M. (2015) Hijos del maíz. Maíz patrimonio de la humanidad. Global Green Fund Miserrior. 130 pág.
- Cáceres, Francisco. (2003). NeoBook Herramienta de autor. Mérida, México.
- CDB (2011). Convenio sobre la Diversidad Biológica 2011. (Consultada en diciembre 2020). Disponible en: https://www.cbd.int/undb-fastsheets-es-web.pdf
- Campbell, G. (2012). ¿Cuánto cuesta hacer un libro? [en línea]. [Consultado 2 julio 2020]. Disponible en: [https://www.lecturalia.com](https://www.lecturalia.com/)
- Guralnick, R., y A. Hill (2009). Biodiversity informatics: Automated approaches for documenting global biodiversity patterns and processes. Bioinformatics 25: pp. 421-428.
- Information and Communication Technologies: A World Bank Group Strategy. Washington DC: World Bank Group, 2002.
- MINAG (2017) Producción sostenible del maíz en Cuba. (Consultada en octubre de 2020). Disponible en: [https://minag.gob.cu/node/419.](https://minag.gob.cu/node/419)
- Nikola M. Trendov, Samuel Varas y Meng Zeng (2019).Tecnologías digitales en la agricultura y las zonas rurales.
- Peterson, A.T., S. Knapp, R. Guralnick, J. Soberón y M. T. Holder. (2010) The big questions for biodiversity informatics. Systematics and Biodiversity 8: pp. 159-168.
- Reid, W., C. Barber y K. Miller (1992). Global Biodiversity Strategy. wri–iucn–unep, Washington D.C
- Renovables Verdes (2018). Producción de libros impresos contamina el medio ambiente. (Consultada en noviembre de 2020). Disponible en: https:/[/www.renovablesverdes.com.](http://www.renovablesverdes.com/)
- Sangermán-Jardín, D. M.; Olán, M.; Gámez-Vázquez, A.J.; Navarro-Bravo, A.; Á. Ávila-Perches, M.A. Y Schwentusius-Rindermann, R. (2018) Etnografía y prevalencia de

maíces nativos en San Juan Ixtenco, Tlaxcala, con énfasis en maíz ajo (Zea mays var. tunicata A. St. Hil.). Revista Fitotecnia Mexicana. Vol. 41 (4): pp. 451 - 459.

- Secretaría del Convenio sobre la Diversidad Biológica (2011). <https://www.cbd.int/doc/strategic-plan/2011-2020/Aichi-Targets-ES.pdf>
- UNESCO (2016). Educación 2030. Declaración de Incheony Marco de Acción para la realización del Objetivo de Desarrollo Sostenible4. Disponible en: [http://unesdoc.unesco.org/images/0024/002456/245656s.pdf.](http://unesdoc.unesco.org/images/0024/002456/245656s.pdf)

-----

### **Conflicto de intereses:**

Los autores declaran no tener conflicto de intereses.

### **Contribución de los autores:**

Los autores han participado en la redacción del trabajo y análisis de los documentos.